## $<<$ 3dsMax  $>>$

 $<<3ds$  Max  $>>$ 

- 13 ISBN 9787302293736
- 10 ISBN 7302293732

出版时间:2012-9

页数:228

字数:344000

extended by PDF and the PDF

http://www.tushu007.com

, tushu007.com

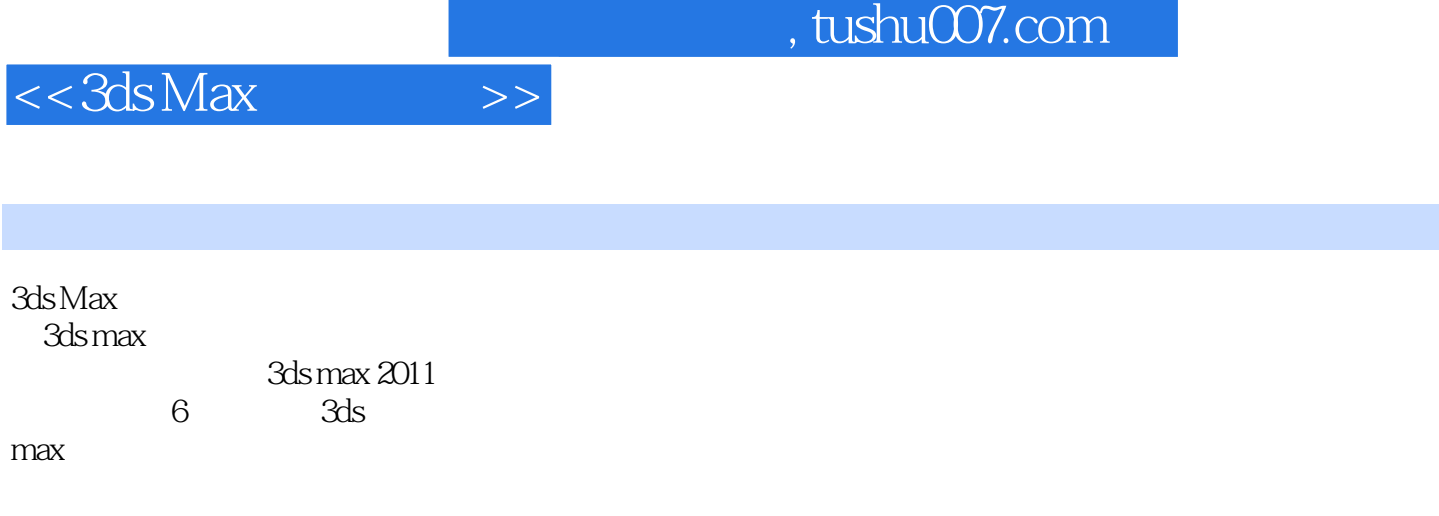

3ds max

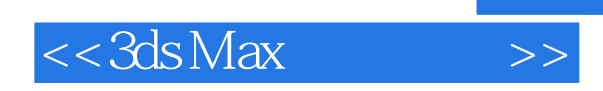

 $25$ 

 $\chi$ 

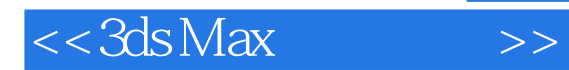

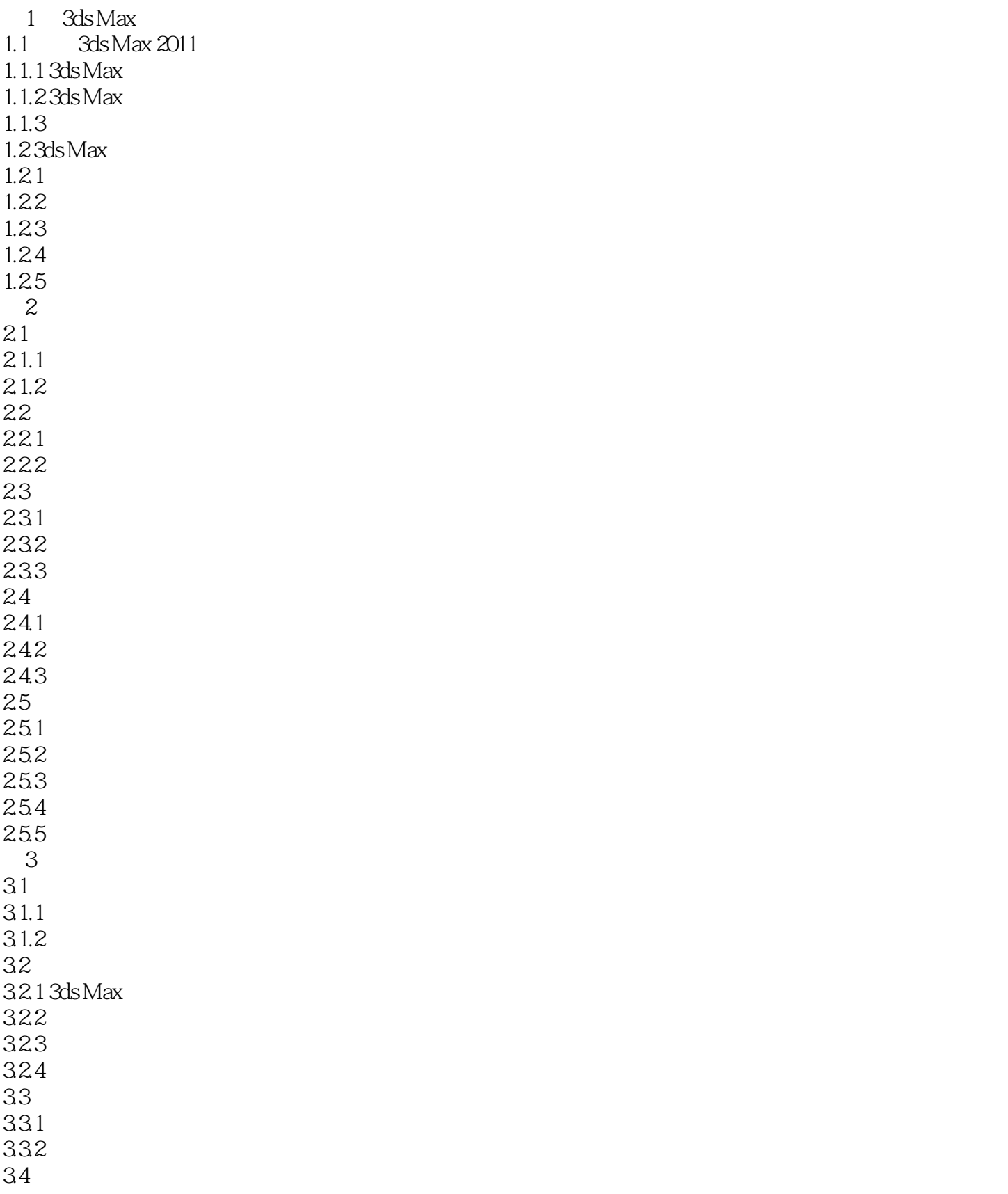

## $<<3ds$ Max  $>>$

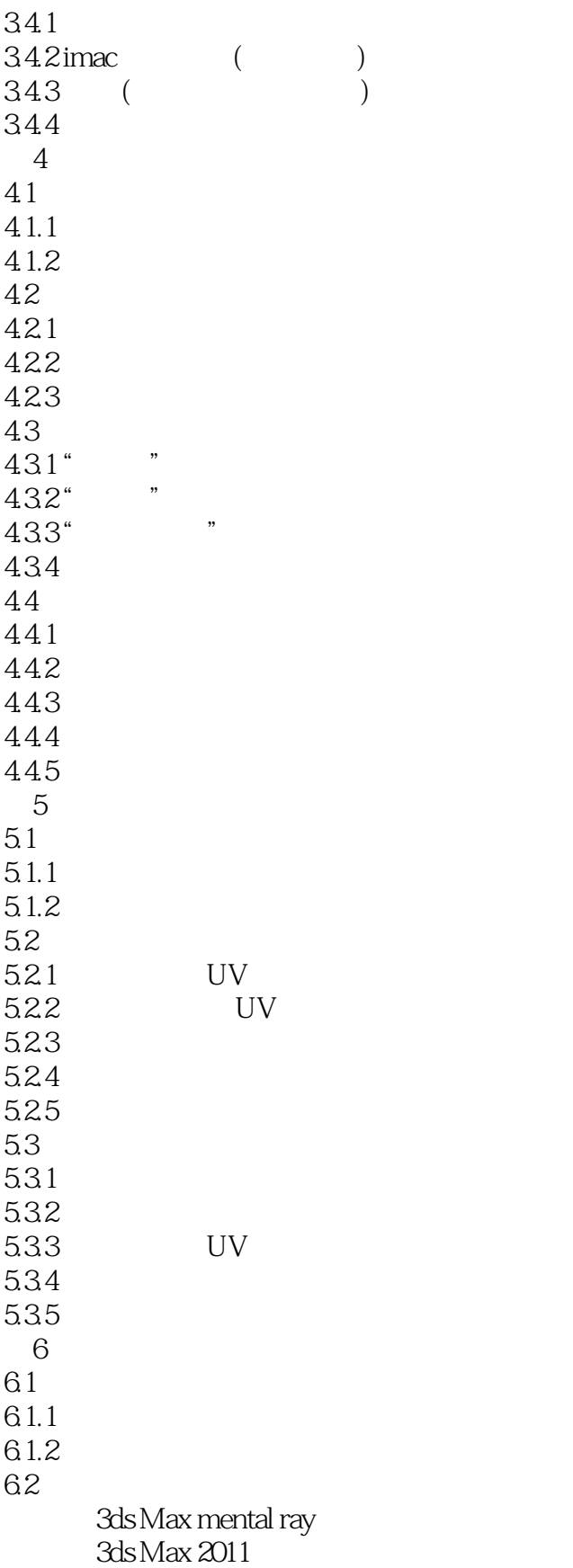

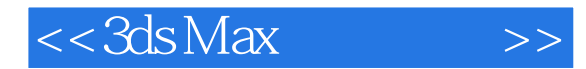

*Page 6*

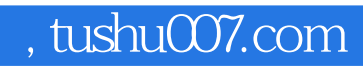

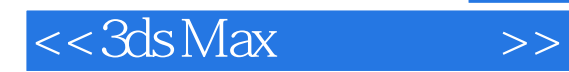

本站所提供下载的PDF图书仅提供预览和简介,请支持正版图书。

更多资源请访问:http://www.tushu007.com